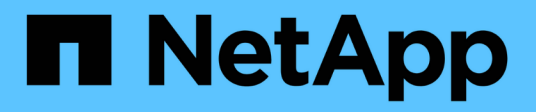

## **Bereitstellen der Ordnersicherheit für Freigaben mit Access-Based Enumeration** ONTAP 9

NetApp April 24, 2024

This PDF was generated from https://docs.netapp.com/de-de/ontap/smb-admin/provide-security-accessbased-enumeration-task.html on April 24, 2024. Always check docs.netapp.com for the latest.

# **Inhalt**

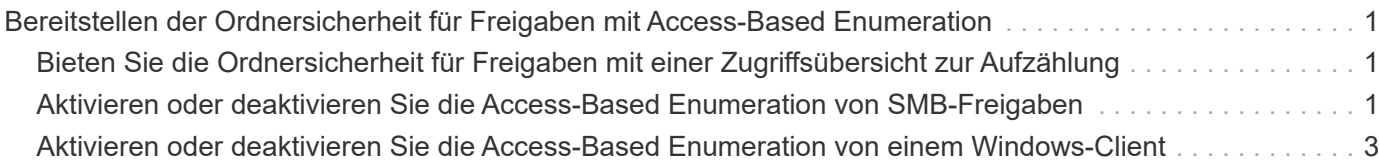

## <span id="page-2-0"></span>**Bereitstellen der Ordnersicherheit für Freigaben mit Access-Based Enumeration**

## <span id="page-2-1"></span>**Bieten Sie die Ordnersicherheit für Freigaben mit einer Zugriffsübersicht zur Aufzählung**

Wenn Access-Based Enumeration (ABE) auf einer SMB-Freigabe aktiviert ist, sehen Benutzer, die nicht über die Berechtigung zum Zugriff auf einen Ordner oder eine Datei in der Freigabe verfügen (sei es durch einzelne oder Gruppen-Berechtigungsbeschränkungen), nicht, dass freigegebene Ressourcen in ihrer Umgebung angezeigt werden, obwohl die Freigabe selbst sichtbar bleibt.

Mit herkömmlichen Freigabeeigenschaften können Sie festlegen, welche Benutzer (einzeln oder in Gruppen) die Berechtigung haben, Dateien oder Ordner in der Freigabe anzuzeigen oder zu ändern. Sie erlauben Ihnen jedoch nicht, zu steuern, ob Ordner oder Dateien innerhalb der Freigabe für Benutzer sichtbar sind, die nicht über die Berechtigung zum Zugriff auf sie verfügen. Dies kann zu Problemen führen, wenn die Namen dieser Ordner oder Dateien innerhalb der Freigabe vertrauliche Informationen beschreiben, z. B. die Namen der Kunden oder Produkte, die in der Entwicklung sind.

Access-Based Enumeration (ABE) erweitert die Share-Eigenschaften um die Aufzählung von Dateien und Ordnern innerhalb der Freigabe. ABE ermöglicht es Ihnen daher, die Anzeige von Dateien und Ordnern innerhalb der Freigabe anhand von Benutzerzugriffsrechten zu filtern. Das heißt, die Freigabe selbst wäre für alle Benutzer sichtbar, aber Dateien und Ordner innerhalb der Freigabe können angezeigt oder ausgeblendet werden von bestimmten Benutzern. Neben dem Schutz sensibler Informationen in Ihrem Arbeitsplatz ermöglicht Ihnen ABE, die Darstellung großer Verzeichnisstrukturen zu vereinfachen, und zwar zum Vorteil von Anwendern, die keinen Zugriff auf Ihre gesamte Bandbreite benötigen. Beispielsweise würde die Freigabe selbst für alle Benutzer sichtbar sein, aber Dateien und Ordner innerhalb der Freigabe können angezeigt oder ausgeblendet werden.

Erfahren Sie mehr über ["Auswirkungen auf die Performance bei Verwendung von SMB/CIFS Access Based](https://kb.netapp.com/Advice_and_Troubleshooting/Data_Storage_Software/ONTAP_OS/Performance_impact_when_using_CIFS_Access_Based_Enumeration) [Enumeration"](https://kb.netapp.com/Advice_and_Troubleshooting/Data_Storage_Software/ONTAP_OS/Performance_impact_when_using_CIFS_Access_Based_Enumeration).

## <span id="page-2-2"></span>**Aktivieren oder deaktivieren Sie die Access-Based Enumeration von SMB-Freigaben**

Sie können ABE (Access-Based Enumeration) auf SMB-Freigaben aktivieren oder deaktivieren, um Benutzern zu ermöglichen oder zu verhindern, dass sie freigegebene Ressourcen sehen, auf die sie keinen Zugriff haben.

#### **Über diese Aufgabe**

ABE ist standardmäßig deaktiviert.

#### **Schritte**

1. Führen Sie eine der folgenden Aktionen aus:

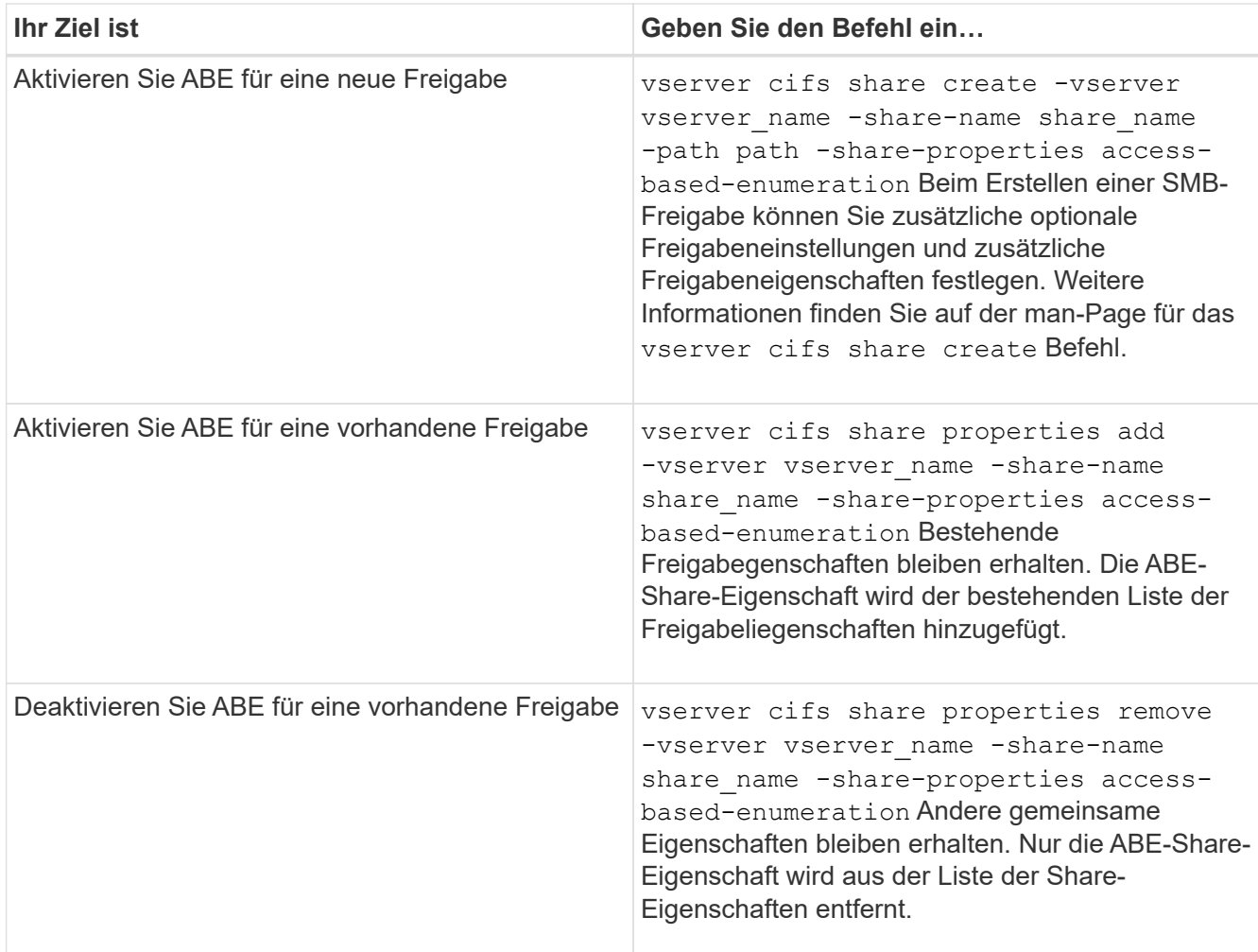

2. Überprüfen Sie, ob die Share-Konfiguration mit dem korrekt ist vserver cifs share show Befehl.

#### **Beispiele**

Im folgenden Beispiel wird eine ABE SMB-Freigabe mit dem Namen " $\mathop{\sf sales}$ " mit einem Pfad von erstellt /sales Auf SVM vs1. Die Freigabe wird mit erstellt access-based-enumeration Als Freigabegenschaft:

cluster1::> vserver cifs share create -vserver vs1 -share-name sales -path /sales -share-properties access-basedenumeration, oplocks, browsable, changenotify cluster1::> vserver cifs share show -vserver vs1 -share-name sales Vserver: vs1 Share: sales CIFS Server NetBIOS Name: VS1 Path: /sales Share Properties: access-based-enumeration oplocks browsable changenotify Symlink Properties: enable File Mode Creation Mask: - Directory Mode Creation Mask: - Share Comment: - Share ACL: Everyone / Full Control File Attribute Cache Lifetime: - Volume Name: - Offline Files: manual Vscan File-Operations Profile: standard

Im folgenden Beispiel wird das hinzugefügt access-based-enumeration Eigenschaft für SMB-Freigabe mit dem Namen "data2":

```
cluster1::> vserver cifs share properties add -vserver vs1 -share-name
data2 -share-properties access-based-enumeration
cluster1::> vserver cifs share show -vserver vs1 -share-name data2 -fields
share-name, share-properties
server share-name share-properties
------- ---------- -------------------------------------------------------
vs1 data2 oplocks,browsable,changenotify,access-based-enumeration
```
#### **Verwandte Informationen**

[Hinzufügen oder Entfernen von Share-Eigenschaften für eine vorhandene SMB-Freigabe](https://docs.netapp.com/de-de/ontap/smb-admin/add-remove-share-properties-existing-share-task.html)

### <span id="page-4-0"></span>**Aktivieren oder deaktivieren Sie die Access-Based Enumeration von einem Windows-Client**

Sie können ABE (Access-Based Enumeration) auf SMB-Freigaben von einem Windows-Client aktivieren oder deaktivieren. Dadurch können Sie diese

Freigabegrationseinstellung konfigurieren, ohne eine Verbindung zum CIFS-Server herstellen zu müssen.

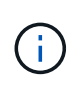

Der abecmd Dienstprogramm ist in neuen Versionen von Windows Server und Windows Clients nicht verfügbar. Sie wurde im Rahmen von Windows Server 2008 freigegeben. Der Support für Windows Server 2008 wurde am 14. Januar 2020 eingestellt.

#### **Schritte**

1. Geben Sie von einem Windows-Client, der ABE unterstützt, den folgenden Befehl ein: abecmd [/enable | /disable] [/server CIFS\_server\_name] {/all | share\_name}

Weitere Informationen zum abecmd Weitere Informationen finden Sie in der Dokumentation des Windows-Clients.

#### **Copyright-Informationen**

Copyright © 2024 NetApp. Alle Rechte vorbehalten. Gedruckt in den USA. Dieses urheberrechtlich geschützte Dokument darf ohne die vorherige schriftliche Genehmigung des Urheberrechtsinhabers in keiner Form und durch keine Mittel – weder grafische noch elektronische oder mechanische, einschließlich Fotokopieren, Aufnehmen oder Speichern in einem elektronischen Abrufsystem – auch nicht in Teilen, vervielfältigt werden.

Software, die von urheberrechtlich geschütztem NetApp Material abgeleitet wird, unterliegt der folgenden Lizenz und dem folgenden Haftungsausschluss:

DIE VORLIEGENDE SOFTWARE WIRD IN DER VORLIEGENDEN FORM VON NETAPP ZUR VERFÜGUNG GESTELLT, D. H. OHNE JEGLICHE EXPLIZITE ODER IMPLIZITE GEWÄHRLEISTUNG, EINSCHLIESSLICH, JEDOCH NICHT BESCHRÄNKT AUF DIE STILLSCHWEIGENDE GEWÄHRLEISTUNG DER MARKTGÄNGIGKEIT UND EIGNUNG FÜR EINEN BESTIMMTEN ZWECK, DIE HIERMIT AUSGESCHLOSSEN WERDEN. NETAPP ÜBERNIMMT KEINERLEI HAFTUNG FÜR DIREKTE, INDIREKTE, ZUFÄLLIGE, BESONDERE, BEISPIELHAFTE SCHÄDEN ODER FOLGESCHÄDEN (EINSCHLIESSLICH, JEDOCH NICHT BESCHRÄNKT AUF DIE BESCHAFFUNG VON ERSATZWAREN ODER -DIENSTLEISTUNGEN, NUTZUNGS-, DATEN- ODER GEWINNVERLUSTE ODER UNTERBRECHUNG DES GESCHÄFTSBETRIEBS), UNABHÄNGIG DAVON, WIE SIE VERURSACHT WURDEN UND AUF WELCHER HAFTUNGSTHEORIE SIE BERUHEN, OB AUS VERTRAGLICH FESTGELEGTER HAFTUNG, VERSCHULDENSUNABHÄNGIGER HAFTUNG ODER DELIKTSHAFTUNG (EINSCHLIESSLICH FAHRLÄSSIGKEIT ODER AUF ANDEREM WEGE), DIE IN IRGENDEINER WEISE AUS DER NUTZUNG DIESER SOFTWARE RESULTIEREN, SELBST WENN AUF DIE MÖGLICHKEIT DERARTIGER SCHÄDEN HINGEWIESEN WURDE.

NetApp behält sich das Recht vor, die hierin beschriebenen Produkte jederzeit und ohne Vorankündigung zu ändern. NetApp übernimmt keine Verantwortung oder Haftung, die sich aus der Verwendung der hier beschriebenen Produkte ergibt, es sei denn, NetApp hat dem ausdrücklich in schriftlicher Form zugestimmt. Die Verwendung oder der Erwerb dieses Produkts stellt keine Lizenzierung im Rahmen eines Patentrechts, Markenrechts oder eines anderen Rechts an geistigem Eigentum von NetApp dar.

Das in diesem Dokument beschriebene Produkt kann durch ein oder mehrere US-amerikanische Patente, ausländische Patente oder anhängige Patentanmeldungen geschützt sein.

ERLÄUTERUNG ZU "RESTRICTED RIGHTS": Nutzung, Vervielfältigung oder Offenlegung durch die US-Regierung unterliegt den Einschränkungen gemäß Unterabschnitt (b)(3) der Klausel "Rights in Technical Data – Noncommercial Items" in DFARS 252.227-7013 (Februar 2014) und FAR 52.227-19 (Dezember 2007).

Die hierin enthaltenen Daten beziehen sich auf ein kommerzielles Produkt und/oder einen kommerziellen Service (wie in FAR 2.101 definiert) und sind Eigentum von NetApp, Inc. Alle technischen Daten und die Computersoftware von NetApp, die unter diesem Vertrag bereitgestellt werden, sind gewerblicher Natur und wurden ausschließlich unter Verwendung privater Mittel entwickelt. Die US-Regierung besitzt eine nicht ausschließliche, nicht übertragbare, nicht unterlizenzierbare, weltweite, limitierte unwiderrufliche Lizenz zur Nutzung der Daten nur in Verbindung mit und zur Unterstützung des Vertrags der US-Regierung, unter dem die Daten bereitgestellt wurden. Sofern in den vorliegenden Bedingungen nicht anders angegeben, dürfen die Daten ohne vorherige schriftliche Genehmigung von NetApp, Inc. nicht verwendet, offengelegt, vervielfältigt, geändert, aufgeführt oder angezeigt werden. Die Lizenzrechte der US-Regierung für das US-Verteidigungsministerium sind auf die in DFARS-Klausel 252.227-7015(b) (Februar 2014) genannten Rechte beschränkt.

#### **Markeninformationen**

NETAPP, das NETAPP Logo und die unter [http://www.netapp.com/TM](http://www.netapp.com/TM\) aufgeführten Marken sind Marken von NetApp, Inc. Andere Firmen und Produktnamen können Marken der jeweiligen Eigentümer sein.